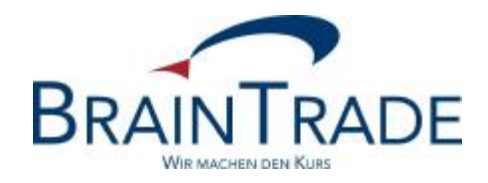

# XONTRO Newsletter

Kreditinstitute

Nr. 45

XONTRO / Kreditinstitute Newsletter Nr. 45

Dieser Newsletter enthält verschiedene Änderungen in XONTRO **zum 28. Juni 2010.** 

Bitte beachten Sie auch den Hinweis auf der letzten Seite.

XONTRO / Kreditinstitute Newsletter Nr. 45

### **1. Änderungen im Layout des Menus BxAG Abruf Geschäfte**

Nach dem Wegfall der Funktionen BxAG DG und DN (sog. Terminaldruck der Schlussnoten) wird das Menu BxAG entsprechend angepasst und sieht nunmehr so aus:

```
TRAN: BCAG FC: AL SB: 
XONTRO / ABRUF GESCHAEFTE 7123/99 KUSELER BANK
AL ANZEIGEN NACHWEISE LANGFORM 
AK ANZEIGEN NACHWEISE KURZFORM 
------------------------------------------------------------------------------- 
  LFD. BOERSENTAG ==> J..... (N: VORTAG ODER DATUM) 
 ABRUF-GRUPPE ==> G (A, E, G, S, V, F, W, X, Y) A = AUFGABEN<br/>ABRUF-NUMMER ==> ... ... ABRUF-NUMMER ==> ...... E = EINGABEBESTAETIGUNGEN 
 FILIALE \qquad \qquad ==\qquad \ldots G = XONTRO-GESCHAEFTE
 GATTUNG \qquad \qquad \text{---} \qquad \qquad \qquad \text{---} \qquad \qquad \qquad \text{---} \qquad \qquad \qquad \text{---} \qquad \qquad \qquad \text{---} \qquad \qquad \qquad \text{---} \qquad \qquad \text{---} \qquad \qquad \text{---} \qquad \qquad \text{---} \qquad \qquad \text{---} \qquad \qquad \text{---} \qquad \qquad \text{---} \qquad \qquad \text{---}  GESCHAEFTS-NR ==> ....... BOERSENPLATZ ==> ... V = INVESTRO 
F = EUFO W = XETRA FRANKFURT 2 
MAXIMAL EINE EINGABE MOEGLICH: X = XETRA FRANKFURT<br>KONTRAHENT ==> ....
 KONTRAHENT ==> ....<br>EINGEBER ==> ....
  EINGEBER
   BOERSENPLATZ ==> ... 
  -- ID-KZ: 7123192799 -- PW: ------ B9998141 -- 26/05/10 -- 16:40:54 -- 
  BC0010I ZU DEN AUSWAHLKRITERIEN SIND KEINE DATEN VORHANDEN
```
#### **2. Abschaffung der Valutaarten FO und FV**

Wie bereits angekündigt, werden die Valutaarten FO und FV abgeschafft. Für eine eventuell gewünschte eintägige Valuta steht die Valutaart FZ (mit Datum) zur Verfügung.

XONTRO / Kreditinstitute Newsletter Nr. 45

# **3. Änderungen in der Entgeltdatei**

Wie bereits mitgeteilt, wurde die Satzstruktur der beiden Entgeltdateien für die Börsen Berlin, Düsseldorf, Hamburg, Hannover, München einerseits und Stuttgart andererseits jeweils um die Felder Eigengeschäfts-KZ und Makler erweitert. Diese Felder werden dann belegt, wenn es sich bei dem entgeltpflichtigen Geschäft um ein Eigengeschäft eines Maklers/QLPs handelt. Damit ist diese Änderung für Depotbanken interessant.

Die neuen Satzstrukturen erhalten Sie im Anhang zu diesem Newsletter. Für Rückfragen stehen Ihnen Herr Markus Sperzel (Tel. +49 - (0)69 - 58 99 78 - 100) und Frau Christine Nachbar (Tel. +49 - (0)69 - 58 99 78 - 102) zur Verfügung.

# **Hinweis:**

# **Geschäftseingaben in gelöschten (inaktiven) Gattungen**

Bisher sind in XONTRO bei gelöschten (inaktiven) Gattungen keinerlei Eingaben möglich. In Zukunft werden Geschäftseingaben in GS-verwahrten inaktiven warrants und Zertifikaten (Produktgruppen 3000 und 4000) noch acht Börsen- oder Abwicklungstage nach Setzen des Status "inaktiv" erlaubt sein (WM-Feld GD100A STATUS; Schlüssel 3). Geschäftseingaben sind Eingaben in BxEG und der MT511.

Als Einsatztermin hierfür ist Ende Juli geplant.